Lua

Nishio

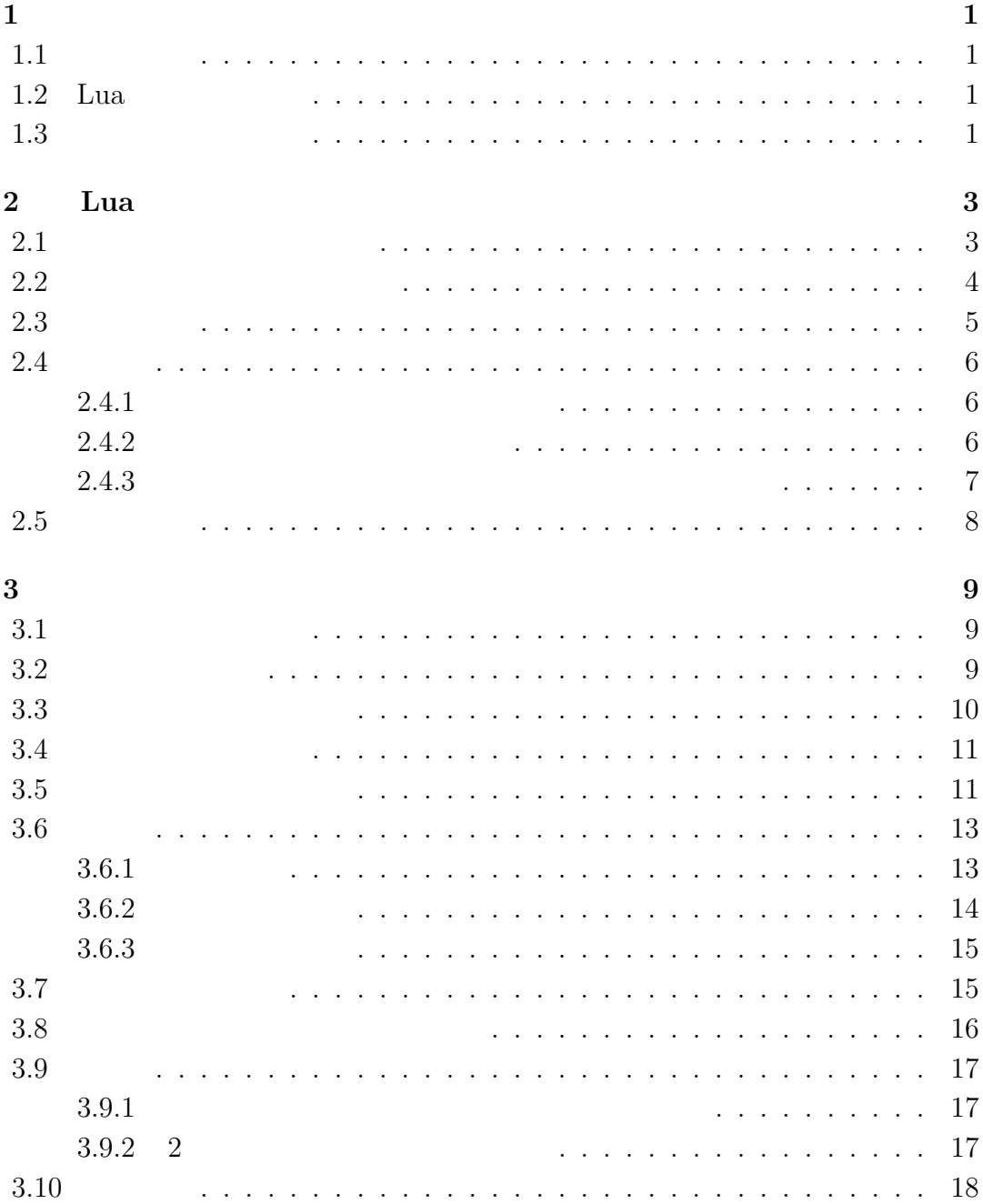

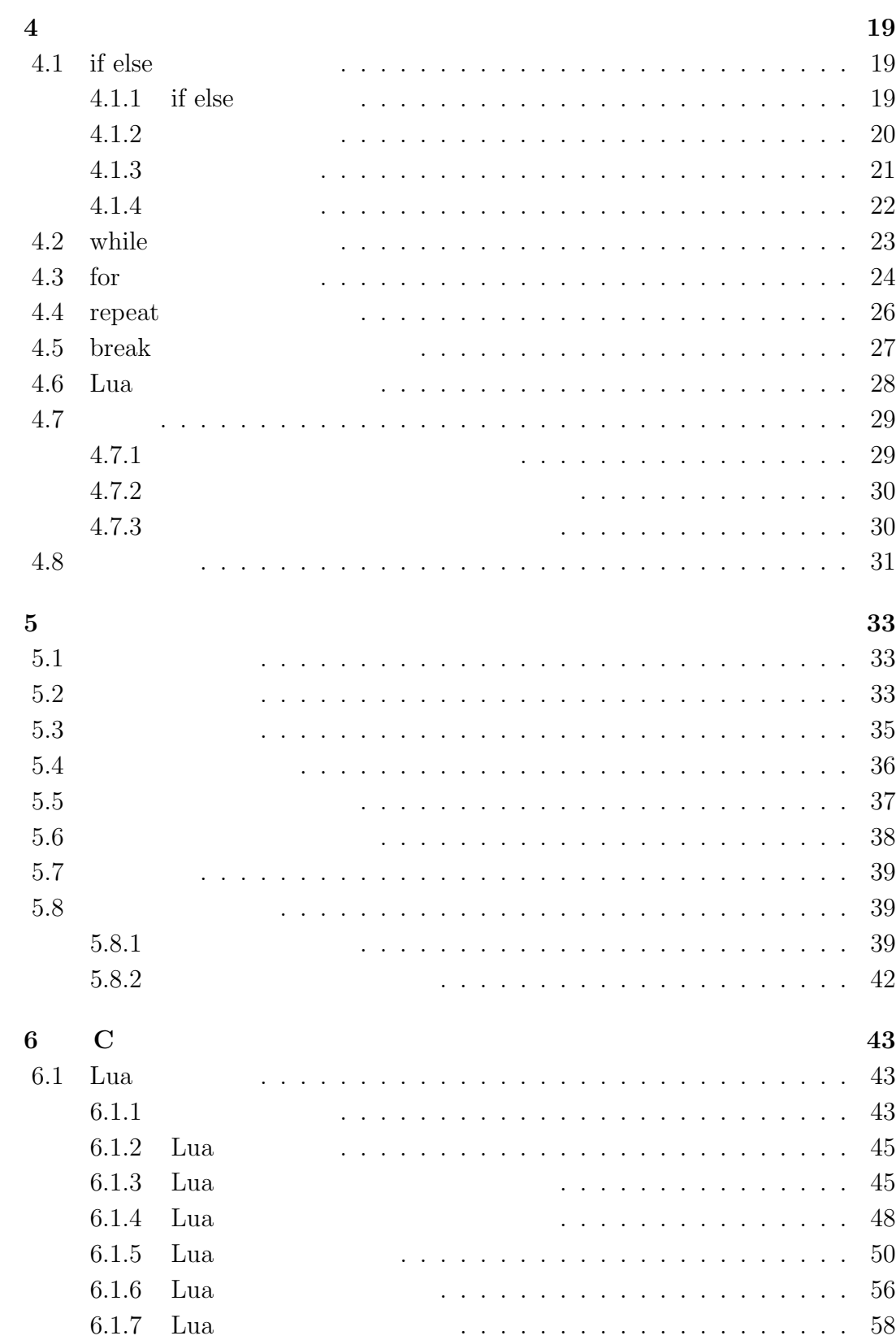

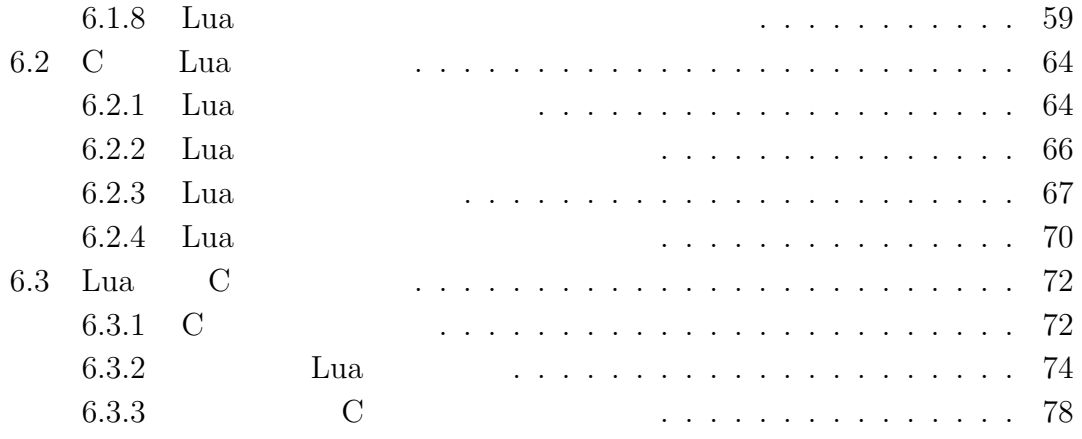

# $1$

# $1.1$

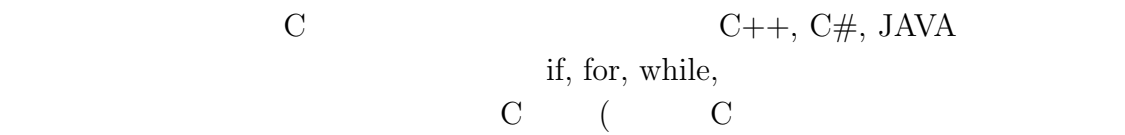

# $1.2$  Lua

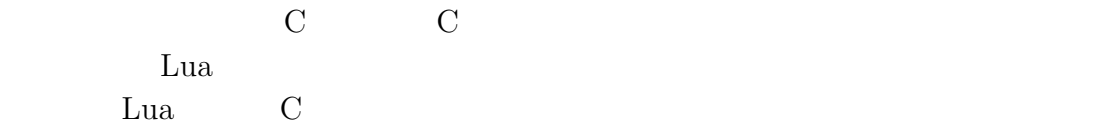

# $1.3$

# 2 Lua

Hello World Lua and Lua in the Second Lua and  $\mathcal{L}$ 

# $2.1$

 $\frac{1}{1}$ 

#### 1 print ("Hello World!")

The C set of the main set of the main set of the main set of the main set of the main  $\mathbf{C}$ 

Hello World!

print

 $1$ 

print ("  $\qquad$ ")

 $\zeta$ 

✒ ✑

✓書式 ✏

✒ ✑

print

```
print ("Hello World!")
 print ('Hello World!')
 print "Hello World!"
 print ([[Hello World!]])
3
```
 $\overline{4}$ 

![](_page_8_Picture_184.jpeg)

# $2.2$

 $\text{print}$ 

![](_page_8_Picture_185.jpeg)

print("Hello\nWorld!")

![](_page_8_Picture_186.jpeg)

 $2.1$ 

 $2.1:$ 

![](_page_8_Picture_187.jpeg)

 ${\rm print}\ ([{\rm Hello}\ {\rm World!}]])\qquad\qquad {\rm print}\ \label{eq:1}$ 

 $2$ 

print([[Hello\nWorld!]])

Hello\nWorld!

- 1 print([[Hello
- 2 World!
- $3 \overline{\phantom{a}}$
- 4 ]])

 $\zeta$ Hello World! ✒ ✑

 $\zeta$ 

✒ ✑

### $2.3$

C **a** 

1 print ("Hello World!")  $-$ -Hello World!

つ重ねています.「--」以降の行末までコメントとなります.

 $-$  Hello World!

--この

 $-$ 

 $-1$ 

 $-$ 

![](_page_10_Picture_149.jpeg)

This is a test program without indented. ✒ ✑

### $2.4.2$

 $\,$  print  $\,$   $\,$  , There are 10 types of people in this world. Those who understand binary and those who don't. Which one are you?

```
1 \quad -2 print("There are 10 types of people in this world." ..
3 "Those who understand binary and those who don't." ..
4 "Which one are you?" )
  .. という部分に注目してください.これは複数の文字列をつなぎ合わせると
```
There are 10 types of people in this world.Those who understand binary and those who don't.Which one are you?

 $\zeta$ 

✒ ✑

#### $2.4.3$

He said, "How dare you do to me like that!"

print("He said, "How dare you do to me like that!"") --error

 $\mathcal{D}$ 

#### $($

print("He said, \"How dare you do to me like that!\"")

print([[He said, "How dare you do to me like that!"]])

He said, "How dare you do to me like that!"

 $\zeta$ 

✒ ✑

 $2.5$  $\mathbf 1$ 問題 2 問題 3

print and  $\mathbb{R}^n$  and  $\mathbb{R}^n$  and  $\mathbb{R}^n$  and  $\mathbb{R}^n$  and  $\mathbb{R}^n$  and  $\mathbb{R}^n$  and  $\mathbb{R}^n$  and  $\mathbb{R}^n$  and  $\mathbb{R}^n$  and  $\mathbb{R}^n$  and  $\mathbb{R}^n$  and  $\mathbb{R}^n$  and  $\mathbb{R}^n$  and  $\mathbb{R}^n$  and  $\$ 

The ICMP source quench message is the TCP/IP equivalent of telling another computer: "I can't keep up with all the traffic you're sending me - slow down, please." <sup>3</sup>

スコードが読みやすくなるように工夫すぐなるように

<sup>3</sup>Firewalls FOR DUMMIES by Brain Komar, Ronald Beekelaar, and Joern Wettern, PhD

Lua C hoge hoge 2011  $\overline{a}$ ✓C 言語との違い ✏  $\bullet$ ✒ ✑

# $3.2$

hoge =  $10$ 

 $hoge$ 

 $hoge$  10  $C$ 

hoge --error

foo = 10 bar = 20

```
foo = 10bar = 20\overline{\phantom{a}}foo, bar = 10, 20
```
 $C$  and  $C$ 

 $\rm{Lu}$ a  $\rm{Du}$ 

![](_page_14_Picture_199.jpeg)

# $3.3$

 $\bullet$   $\qquad$   $\qquad$   $\bullet$  $\bullet$  $(3.3)$  if while Lua

![](_page_15_Picture_196.jpeg)

![](_page_15_Picture_197.jpeg)

 $10$ 

$$
hoge = 10
$$
  
=  

$$
x = 10 \quad x \quad 10
$$
  
if  
=

#### Lua  $\mathbb{R}$

hoge, piyo = 10, 5 hoge  $10$  piyo  $5$ 

# $3.5$

 $\int$  int hoge  $10$ 

hoge =  $10$ print(hoge)

10

 $\zeta$ 

✒ ✑

```
hoge = 10piyo = 20
print(hoge, piyo)
```
10 20

```
1 hoge = 10
2 print("hoge " .. hoge .. " ")
\zetahoge 10✒ ✑
Lua C printf string.format()
```
は文字列と文字列と文字列と文字列を結合して表示させる場合,連結演算子 .. とも

 $\zeta$ 

✒ ✑

 $3.2$ 

```
3.2:
```
![](_page_16_Picture_228.jpeg)

```
string.format()
1 hoge = 102 print( string.format( "hoge 10 %d ",hoge) )
3 print ("hoge 16 " ..
4 string.format("%x",hoge) .. " ")
```
 $3 \overline{3}$ 

![](_page_17_Picture_248.jpeg)

```
1 hoge = 10
2 piyo = 20
3 foo = 30.256
4
5 print( string.format("hoge %d ",hoge) )
6 print( string.format("piyo %d ",piyo) )
7 print( string.format(" %d ", 50) )
8 print( string.format("hoge %d piyo %d ",hoge,piyo) )
9 print( string.format("foo %f ",foo))
10 print( string.format("hoge %f ",hoge) )
11 print( string.format("foo %d ",foo))
```
![](_page_17_Picture_249.jpeg)

# $3.6$

 $3.6.1$ 

Lua  $(3.7)$ 

 $\zeta$ 

✒ ✑

 $x = 10$   $y = 3$ print(" " .. x % y .. " ")

 $\zeta$  $-10$ ✒ ✑

 $x = 10$ print("  $\cdots$ ,  $\cdots$ ,  $\cdots$ , ")

3 print("x+y " .. x + y .. " ")

 $5$  print("y " .. y .. " ")

### $3.6.2$

 $\overline{1}$ 

 $1 \times = 10$ 2  $y = 20$ 

 $4 \quad y = y - x$ 

 $\zeta$  $x+y$  30  $y = 10$ ✒ ✑

![](_page_18_Figure_6.jpeg)

![](_page_19_Picture_230.jpeg)

![](_page_19_Picture_231.jpeg)

# $3.6.3$

![](_page_19_Picture_232.jpeg)

print( "2 3 " .. 2 ^ 3 .. " ")

![](_page_19_Picture_233.jpeg)

# $3.7$

 $\rm{Lu}\rm{a}$ 

![](_page_19_Picture_234.jpeg)

#### $\rm{Lu}$ a  $\rm{Du}$

 $\textrm{type}()$ 

### 1 hoge =  $nil$

り, ここで型が動物によって型が動物によって型が動物によって型が動物によって型が動物によって型が動物によって型が動物によって型が動物によって型が動物によって型が動物によって型が動物によって型が動物によ

![](_page_20_Picture_222.jpeg)

![](_page_20_Picture_223.jpeg)

```
io.read()
```

```
1 hoge = nil
2 print(":")
3 hoge = io.read()
4 print("

"
.. hoge .. "
")
```
![](_page_20_Picture_224.jpeg)

 $3\overline{3}$ 

### 3.9 例題

 $3.9.1$ 

```
\ldots 3.2
 けることによってフィートを求めることができる.
✒ ✑
1 \quad \text{io.write}(" \quad \text{...})2 meter = io.read()
3 answer = meter * 3.24 print( meter .. " \cdots " .. answer .. " ")
 io.write() print io.write()
```
 $\sqrt{2}$ 

![](_page_21_Picture_287.jpeg)

#### $3.9.2 \quad 2$

 $\sqrt{2}$  $hoge$  10  $pipo$  5 ✒ ✑ 1 hoge, piyo = 10, 5 2 print("hoge  $\blacksquare$  .. hoge .. " piyo  $\blacksquare$  .. piyo .. "  $\blacksquare$ ") 3 tmp = hoge 4 hoge = piyo  $5$  piyo =  $tmp$ 

```
6 print("hoge \blacksquare .. hoge .. " piyo \blacksquare .. piyo .. " \blacksquare")
  \textrm{tmp}
```

```
1 hoge, piyo = 10, 5
2 print("hoge \blacksquare .. hoge .. " piyo \blacksquare .. piyo .. "\blacksquare")
3 hoge, piyo = piyo, hoge
4 print("hoge " .. hoge .. " piyo " .. piyo .. " ")
```
![](_page_22_Picture_111.jpeg)

![](_page_22_Picture_112.jpeg)

$$
F = \frac{9}{5}C + 32\tag{3.1}
$$

# 4章 制御文

# 4.1 if else

 $\begin{minipage}[c]{0.9\linewidth} \emph{if} \emph{else} \emph{else} \emph{if} \emph{else} \emph{else} \emph{else} \emph{else} \emph{else} \emph{else} \emph{else} \emph{else} \emph{else} \emph{else} \emph{le} \emph{le} \emph{le} \emph{le} \emph{le} \emph{le} \emph{le} \emph{le} \emph{le} \emph{le} \emph{le} \emph{le} \emph{le} \emph{le} \emph{le} \emph{le} \emph{le} \emph{le} \emph{le} \emph{le} \$ ,  $\overline{\phantom{a}}$ 

### $4.1.1$  if else

![](_page_23_Picture_164.jpeg)

 $\zeta$ 

, if else

![](_page_23_Picture_165.jpeg)

```
1 result = 702 if result >= 60 then
3 print(" ")
4 else
5 print(" ")
6 end
```
✒ ✑ result 60  $>$ =

```
result 50
 \zeta✒ ✑
   else the set of \mathbb{R} and \mathbb{R} are the set of \mathbb{R} and \mathbb{R} are the set of \mathbb{R} and \mathbb{R} are the set of \mathbb{R} and \mathbb{R} are the set of \mathbb{R} and \mathbb{R} are the set of \mathbb{R} and \mathbb{R}1 hoge = 10
2 if ( hoge == 10 ) then
3 print("Hello world")
4 end
              hoge 10 Hello world
                    hose = 10 hose = 10,\text{hoge} == 10 .
   , \,1 hoge = 82
3 if (hoge == 10) then
4 - A5 elseif( hoge == 9) then
6 --B7 elseif( hoge == 8 ) then
8 --C9 else
10 --D11 end
    2, \frac{3}{2} 3
 行されることになります. ここでもし hoge 9 であるならばBの処理が行われま
 ,6\qquad\qquad\qquad D .4.1.2
```

```
1 hoge = 12 if ( hoge ) then
3 print("first")
```
 $\overline{4}$ 

```
4 end
5
6 hoge = 0
7 if ( hoge ) then
8 print("second")
9 end
10
11 hoge = false
12 if ( hoge ) then
13 print("third")
14 end
15
16 hoge = nil17 if ( hoge ) then
18 print("fourth")
19 end
```
![](_page_25_Figure_2.jpeg)

 $hoge$  ${\bf false}, {\bf nil} \hspace{1in} {\bf false}, {\bf nil} \hspace{1in} {\bf false}, {\bf nil}$ . false,nil

✓C 言語との違い ✏  $\bullet$  0  $\qquad \qquad \qquad$ 

#### $4.1.3$

 $2$  ,  $\cdot$  4.1  $\cdot$ 

![](_page_26_Picture_255.jpeg)

```
1 hoge = 12 if (hoge \tilde{=} 1) then
3 print("Hello")
4 else
5 print("World")
6 end
```
![](_page_26_Picture_256.jpeg)

#### $4.1.4$

```
1 hoge, piyo = 10, 20
2
3 if (hoge == 10) then
4 if( piyo == 20 ) then
5 print("hello")
6 end
7 end
       hoge 10 , piyo 20 ,Hello
                       (4.2).
```
次のようなコードを書いたとします.

つまり, 先ほどの例をこの論理演算子を使って書き直すと次のようになります.

![](_page_27_Picture_293.jpeg)

![](_page_27_Picture_294.jpeg)

```
1 hoge, piyo = 10, 20
2
3 if (hoge == 10 and piyo == 20) then
4 print("Hello")
5 end
  \mathbf{X}1 hoge = 102 if( not hoge ) then
3 print("Hello")
4 else
5 print("World")
6 end
 not hoge hoge 10
```

```
偽となります.よってこのプログラムは条件が偽となり,World と表示されます.
```
![](_page_27_Picture_295.jpeg)

# 4.2 while

を使って作ってみます.

```
\zeta \zeta \zeta \zeta \zeta \zeta \zeta \zeta \zeta \zeta \zeta \zeta \zeta \zeta \zeta \zeta \zeta \zeta \zeta \zeta \zeta \zeta \zeta \zeta \zeta \zeta \zeta \zeta \zeta \zeta \zeta \zeta \zeta \zeta \zeta \zeta \zetawhile ( ) do
 end ✒ ✑
```
while  $\mathbf{w}$  $\begin{tabular}{ll} Hello world & 10 & \quad while \end{tabular}$ 

```
1 i = 12 while i \leq 10 do
3 print ( i .. " :Hello world!" )
4   i = i + 15 end
\zeta1 : Hello world!
 2 :Hello world!
 3 :Hello world!
 4 :Hello world!
 5 :Hello world!
 6 :Hello world!
 7 :Hello world!
 8 \qquad :Hello world!
 9 :Hello world!
 10 :Hello world!
\qquad \qquad \qquad
```
 $\quad$  if  $\quad$  if

```
1 while true do
2 print ( "Hello world!" )
3 end
```
 $4.3$  for

![](_page_28_Picture_250.jpeg)

✓書式 ✏

 $\mathcal{L}_{\mathcal{A}}$ 

Numeric for while while

for , , do end ✒ ✑

```
\overline{4}
```

```
\mathbf 1Hello world 10 for
1 for i = 1, 10, 1 do
2 print( i .. " :Hello world!")
3 end
 i 1 i 10 i 1 i 1 i10\zeta1 :Hello world!
 2 :Hello world!
 3 :Hello world!
 4 :Hello world!
 5 :Hello world!
 6 :Hello world!
 7 :Hello world!
 8 :Hello world!
 9 :Hello world!
 10 :Hello world!
✒ ✑
 11 for i = 1, 10 do
2 print( i .. " :Hello world!")
3 end
 41 for i = 1, 10, 4 do
2 print( i .. " :Hello world!")
3 end
```
1 :Hello world! 5 :Hello world! 9 :Hello world! ✒ ✑

 $\zeta$ 

```
for the extension of \alphato for the contract of the contract of the contract of the contract of the contract of the contract of the contract of the contract of the contract of the contract of the contract of the contract of the contract of the con
1 for i = 1, 10, 4 do
2 print( i .. " :Hello world!")
3 end
4 if i == nil then
5 print ("i ")
6 end
 for i if i if i
\zeta1 : Hello world!
 5 :Hello world!
 9 :Hello world!
 i は定義されていません ✒ ✑
 i unil the state \sin4.4 repeat
 repeat repeat while repeat while repeat
\mathbb 1✓書式 ✏
 repeat
```

```
1 \t i = 12 repeat
3 print (i .. " : Hello world!")
```
until  $($ 

 $\qquad \qquad \qquad \qquad$ 

 $\overline{4}$ 

 $4$  i = i + 1  $5$  until ( i >=  $5$  )  $\zeta$ 

![](_page_31_Picture_222.jpeg)

# $4.5$  break

 $break$ 

```
1 for i = 0, 10 do
2 print( "i :: " ... i )3 if ( i = 5 ) then
4 break
5 end
6 end
7 print(" ")
```
 $\zeta$ i :0 i :1 i :2 i  $\therefore$ 3 i  $:4$ i  $:5$ ✒ ✑

 $\bm{\mathrm{break}}$ 

- $\bullet \;\; \mathrm{end}$
- $\bullet\,$  repeat until  $\,$   $\,$  until  $\,$

![](_page_32_Figure_1.jpeg)

# $4.6$  Lua

 $\rm{Lu}$ a contra un de la contra de la contra de la contra de la contra de la contra de la contra de la contra de la contra de la contra de la contra de la contra de la contra de la contra de la contra de la contra de la co

✒ ✑

```
switch Lua switch \simcontinue
```
 $4.7.1$ 

![](_page_33_Picture_168.jpeg)

```
1 for i = 1, 9 do
2 for j = 1, 9 do
3 io.write( string.format("%3d", i*j) )
4 end
5 io.write("\ln")
6 end
```
io.write print  $\sum_{n=1}^{\infty}$ 

string.format の中に%3d というものを使いましたが,これは 3 文字分のスペース

 $5 \t, 5$ 

を確保して表示するという意味です. このようにすると綺麗に表示することができ

```
4.7.2
```
![](_page_34_Picture_188.jpeg)

```
1 for hoge = 0, 255 do
2 print( string.format("%3d %3x %3c", hoge, hoge, hoge) )
3 end
```
 $\,$ ,

 $\sqrt{2}$ 

 $\qquad \qquad \qquad \qquad$ 

#### $4.7.3$

```
1 print("1 : ")
2 print("2 : ')
3 \quad \text{io.write}(" \quad \text{iv})4 select = io.read()
5
6 \quad \text{io.write("1} \quad \text{: ")}7 hoge = io.read()
8 io.write("2 :")
9 piyo = io.read()
10
11 if ( select == "1" ) then
```
 $\overline{4}$ 

```
12 print( hoge .. " + " .. piyo .. " = " .. hoge + piyo )
13 elseif( select == "2") then
14 print( hoge .. " - " .. piyo .. " = " .. hoge - piyo )
15 end
```
io.read and  $\overline{a}$ 

select String

```
if( select == 1 ) then
```
 $\zeta$  $1$  :  $2:$  $\mathbf{a}$  :1  $1 \t : 15$  $2 \t :10$  $15 + 10 = 25$ ✒ ✑  $\zeta$  $1:$ 

![](_page_35_Picture_200.jpeg)

### $4.8$

問題 1

![](_page_35_Picture_201.jpeg)
# 5章 関数

# $5.1$

 $\rm{Lu}$ a  $\rm{Du}$ 

to.read absolute the set of  $\mathcal{L}$ 

 $\text{print}$ 

# $5.2$

 $\zeta$   $\zeta$   $\zeta$ function  $($ end  $\qquad \qquad \qquad$ 

```
1 function sum(x, y)
2 return x + y
3 end
4
5 hoge = 10
6 piyo = 20
7
8 result = sum( hoge, piyo )
9 print( hoge .. " + " .. piyo .. " = " .. result )
```
 $\zeta$ 

 $\qquad \qquad \qquad$ 

 $10 + 20 = 30$ 

33

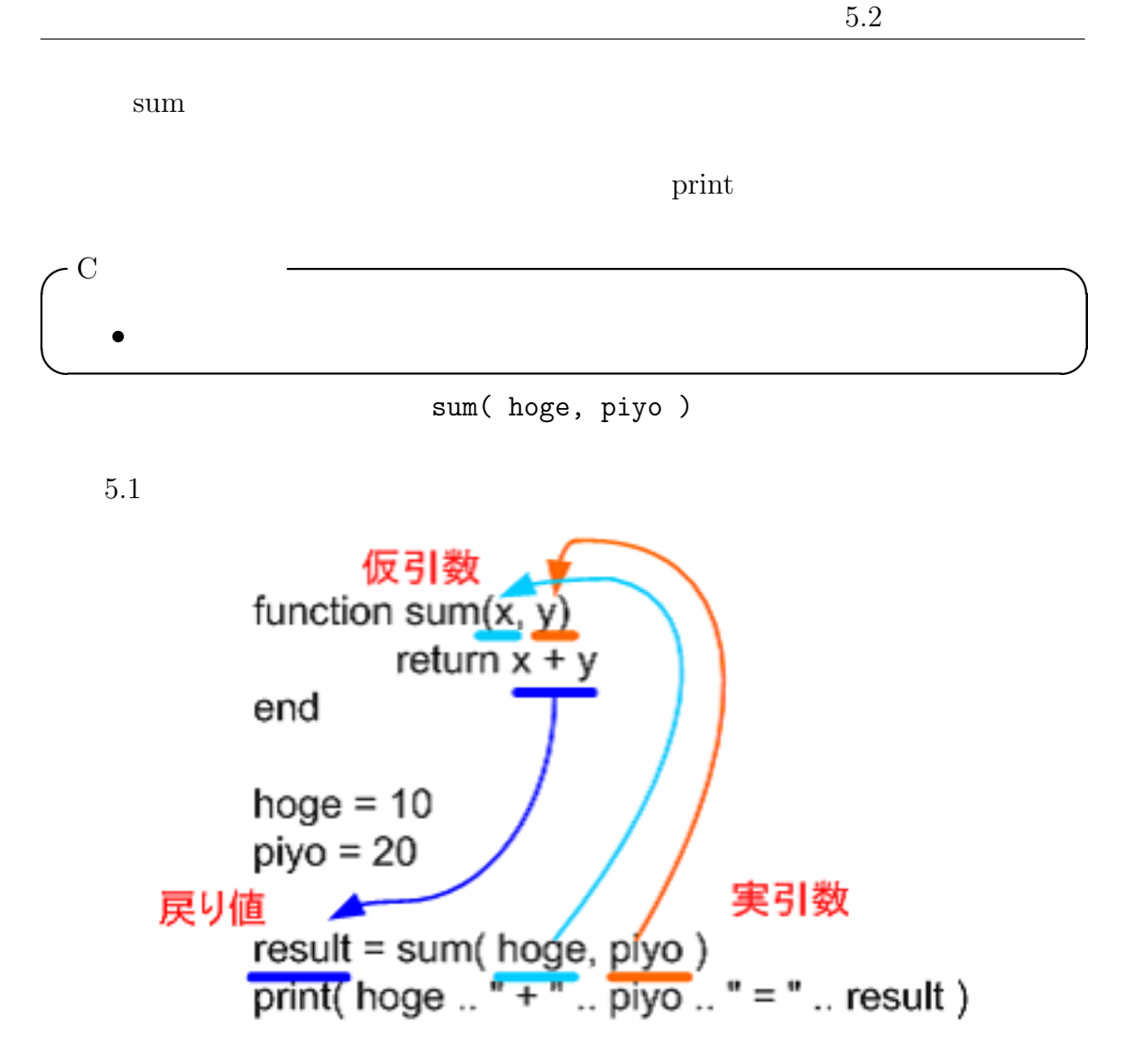

 $5.1$ :

 $5.1$ 

```
1 function func(x, y)2 x = 103 y = 204 end
5
6 hoge = 12
7 piyo = 22
8 func( hoge, piyo )
```
## 9 10 print(hoge, piyo )

x,y hoge, piyo hoge, piyo

# $5.3$

 $5.1$ 

return  $x + y$ 

result .

Lua  $\mathbf{L}$ ua  $\mathbf{L}$ 

```
1 function func()
2 return 10, 20
3 end
4
5 hoge, piyo = func()
6
7 print(hoge, piyo)
```
## $\zeta$ 10 20

hoge  $10$  piyo  $20$ 1 function func() 2 return 10, 20 3 end 4  $5$  hoge = func() 6 7 print(hoge, piyo)

 $5.4$ 

 $20$  20

 $\zeta$ 

10 nil ✒ ✑

```
1 function func()
2 return 10
3 end
4
5 piyo = 20
6
7 hoge, piyo = func()
8
9 print(hoge, piyo)
```
 $\,$  20  $\,$   $\,$  piyo  $\,$  nil  $\,$   $\,$   $\,$  piyo 20  $\,$ 

 $\zeta$ 10 nil  $\qquad \qquad \qquad$ 

# $5.4$

戻り値の関数,つまり何も返さない関数を作ることもできます.その場合 return

```
1 function func()
2 print("\qquad \qquad")
3 end
4
5 func()
```
return

 $\zeta$ 

 $5\,$ 

```
1 function func()
2 print("\qquad")
3 return
4 end
5
6 func()
```
# $5.5$

Lua  $\mathbf{L}$ ua  $\mathbf{L}$ 

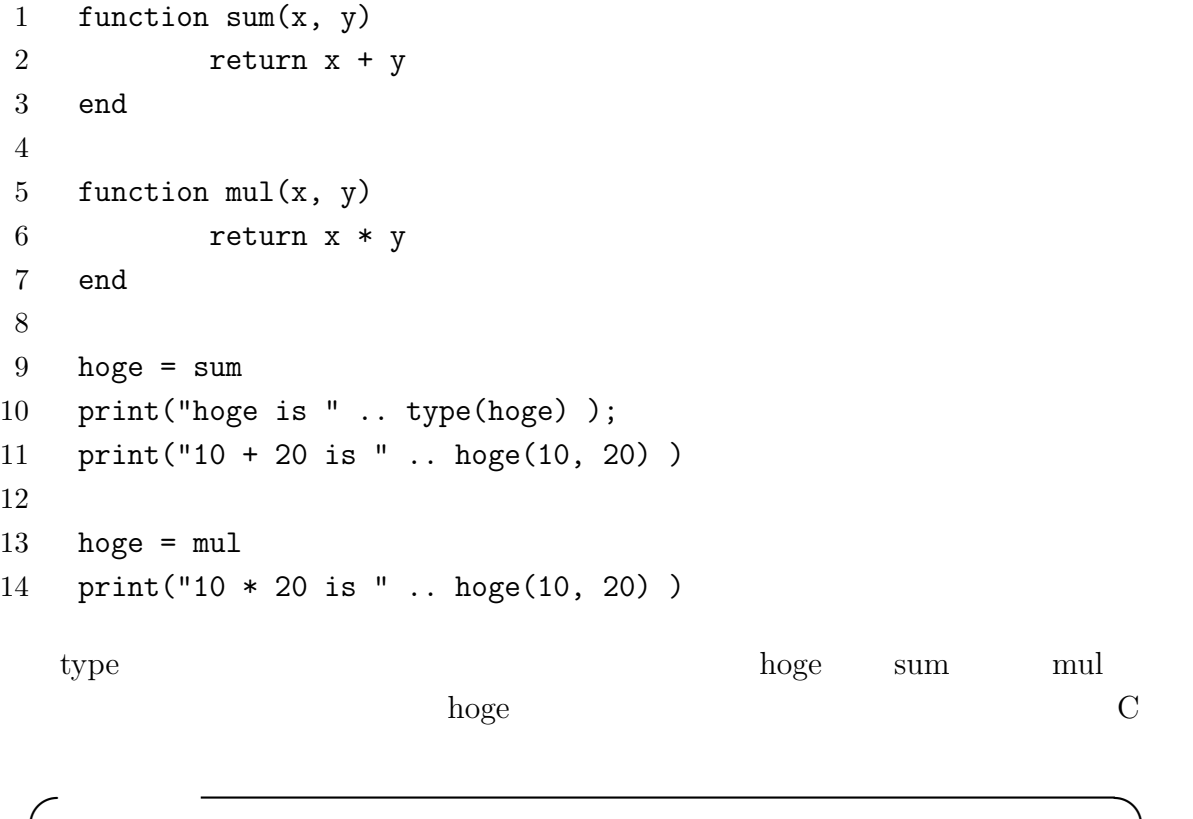

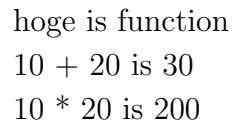

 $5.6$ 

# $5.6$

Lua  $\mathbb{R}$ 

```
1 function func(x)
2 local function get()
3 return x
4 end
5
6 local function add(value)
7 \times = x + value8 end
9 return get, add
10 end
11
12 firstGetValue, firstAddValue = func(10)
13 secondGetValue, secondAddValue = func(30)
14
15 print("first value : " .. firstGetValue() )
16 print("second value : " .. secondGetValue() )
17
18 firstAddValue( 15 )
19 secondAddValue( 20 )
20
21 print("first value : " .. firstGetValue() )
22 print("second value : " .. secondGetValue() )
  func get add local local local news
 \rm locallocal \alphaカル変数(またはローカル関数)を作成することができます.要は,get 関数もadd
 func seconds function \mathcal{L}\zetafirst value : 10
  second value : 30
  first value : 25
  second value : 50
```
 $\qquad \qquad \qquad$ 

# $5.7$

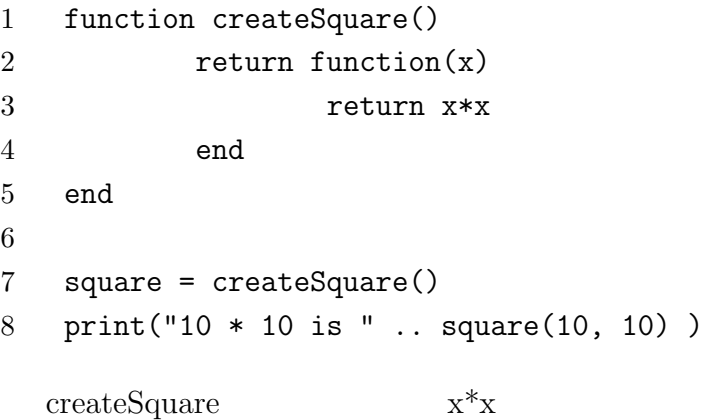

 $10 * 10$  is  $100$ 

# $5.8$

Lua には標準関数と呼ばれるものが存在します.これは,よく使われる処理が

print io.read

 $\zeta$ 

✒ ✑

## $5.8.1$

#### $\operatorname{assert}$

assert (v [, message])

 ${\rm assert} \hspace{2cm} {\rm v} \hspace{2cm} {\rm message}$ 

 $\zeta$ 

```
1 hoge = true
2 assert( hoge, "Error #1")
3 hoge = false
4 assert( hoge, "Error #2")
```

```
lua51m.exe: test.lua:4: Error #2
stack traceback:
[C]: in function 'assert'
test.lua:4: in main chunk
[C]: ?
```
### dofile

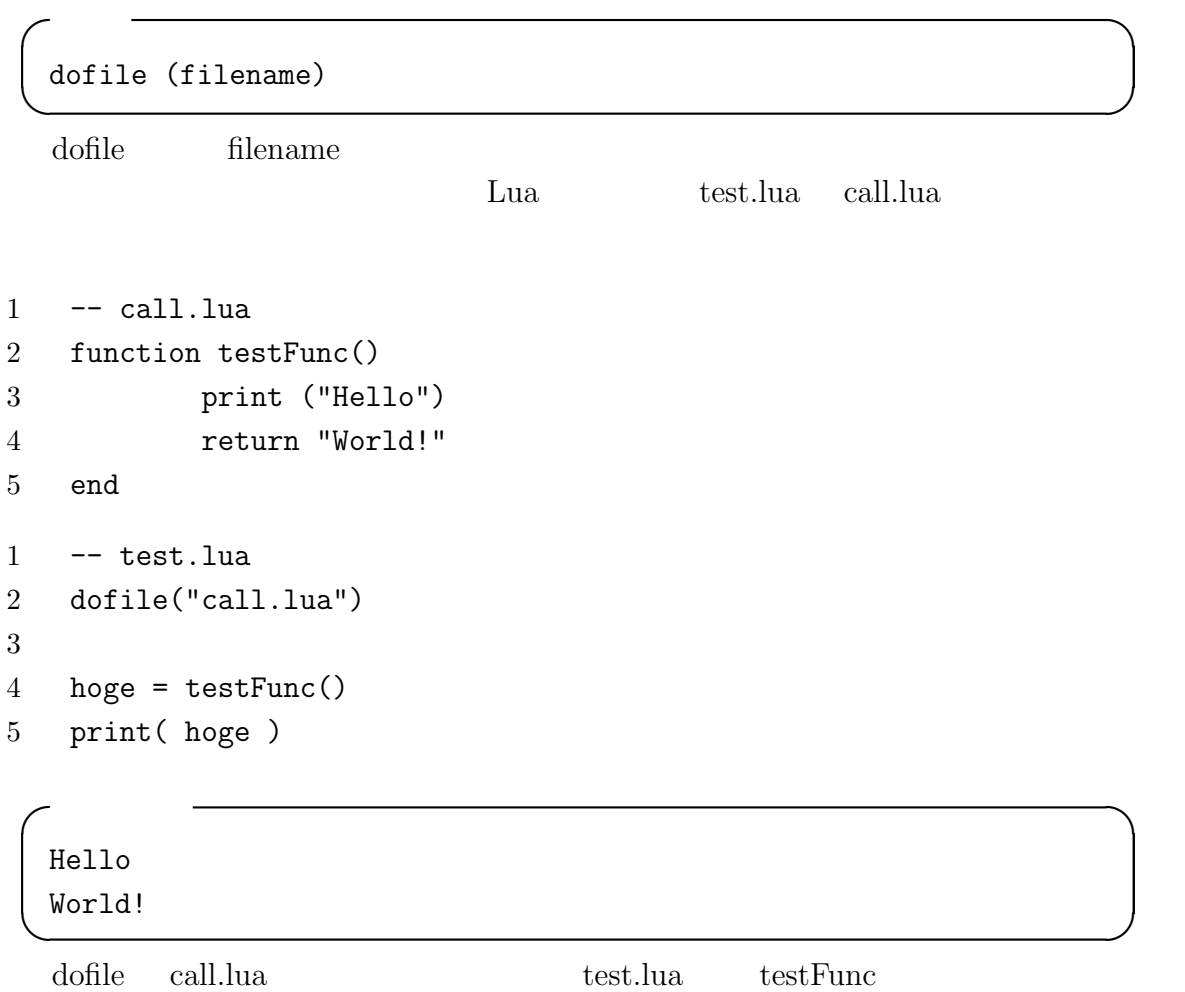

 $\zeta$ 

### type

```
type (v)
```
type  $\overline{C}$ 

```
1 hoge = nil
2 print("hoge : " .. type(hoge))
3 hoge = 10
4 print("hoge : " .. type(hoge))
5 hoge = true
6 print("hoge : " .. type(hoge))
7 hoge = "Hello"
8 print("hoge : " .. type(hoge))
```
hoge : nil hoge : number hoge : boolean hoge : string

### tonumber

```
\zetatonumber (e [, base]) ✒ ✑
 tonumber e
\minbase e base e contract base to base the base of \mathbb{R}^n. The base \mathbb{R}^n101 hoge = "25"
2 print("hoge :" .. hoge .. " type :" .. type( hoge ) )
3 piyo = tonumber( hoge )
4 print("piyo :" .. piyo .. " type :" .. type(piyo) )
```
 $\zeta$ 

✒ ✑

 $\zeta$ 

hoge :25 type :string piyo :25 type :number

#### tostring

tostring (e)

tostring e

```
1 hoge = 25
2 print("hoge :" .. hoge .. " type :" .. type( hoge ) )
3 piyo = tostring( hoge )
4 print("piyo :" .. piyo .. " type :" .. type(piyo) )
```
 $\zeta$ 

✒ ✑

 $\zeta$ 

✒ ✑

 $\zeta$ 

✒ ✑

hoge :25 type :number piyo :25 type :string

tostring

piyo = hoge .. ""

 $5.8.2$ 

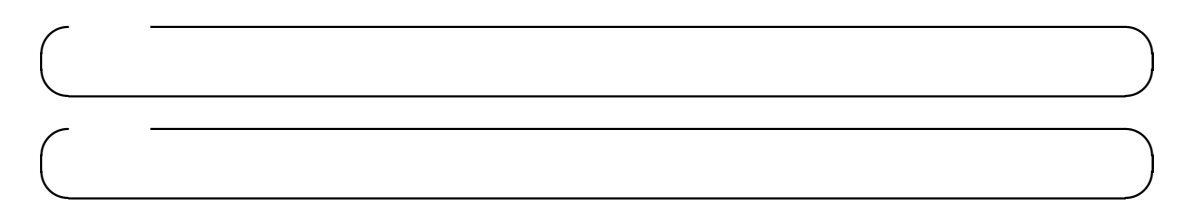

 $\zeta$ 

# 6 C

Lua C  $\cdots$ 

# $6.1$  Lua

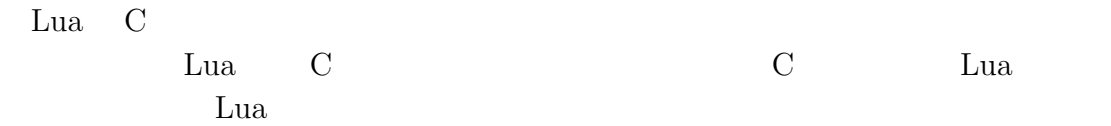

# $6.1.1$

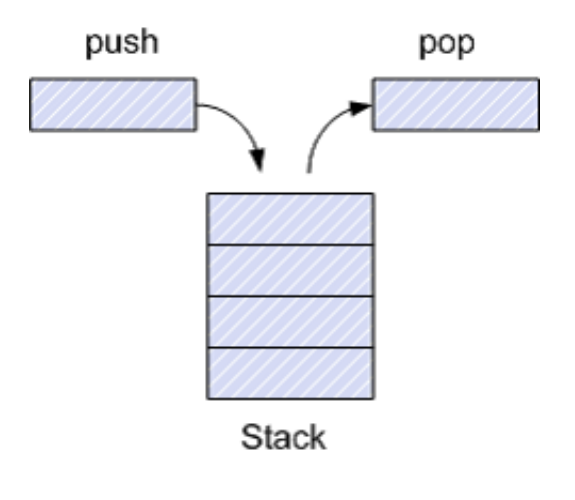

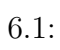

 $(Stack)$  6.1

 $(Push)$  6.2

 $10$ 

 $(Pop)$ 

 $6.3$ 

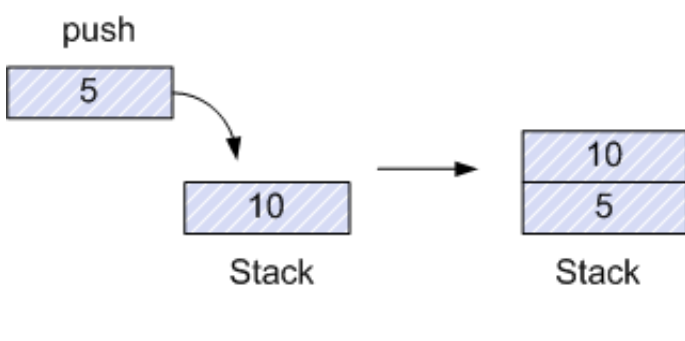

 $6.2:$ 

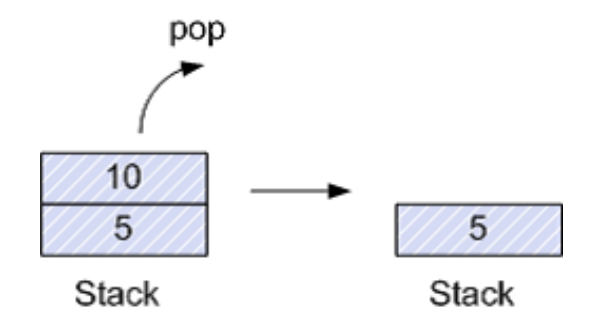

 $6.3:$ 

### $6.1.2$  Lua

C Lua  $\mathcal{C}$ 

```
Lua experimental control of \mathcal{L}
```

```
1 #include <stdio.h>
2
3 #include "lua.h"
4 #include "lualib.h"
5 #include "lauxlib.h"
6
7 int main (void)
8 {
9 lua_State* L = luaL_newstate();
10
11 \frac{1}{2} //
12
13 lua_close(L);
14 return 0;
15 }
  Lua 11 2 3 Lua dll \sim 3 Lua dll \sim Lua dll \sim 2
  lua_State Lua \text{lua-Lnewstate}(\text{Lual\_newstate})extended by Lua 2012. Lua 2012, Lua \muLua \frac{1}{\sqrt{2}}lua_State L Lua
 Lua C <sub>is</sub>
```
6.1.3 Lua

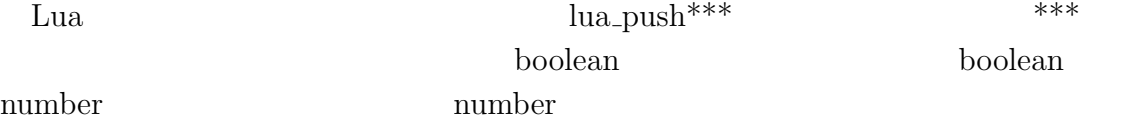

```
lua_pushboolean(L, 1);
lua_pushnumber(L, 10.5);
lua_pushinteger(L, 3);
```
Lua lua\_close()

```
lua_pushstring(L, "Hello world");
   lua_pushnil(L);
 Lua 1 lua State 1 lua State
1 #include <stdio.h>
2
3 #include "lua.h"
4 #include "lualib.h"
5 #include "lauxlib.h"
6
7 void dumpStack(lua_State* L)
8 {
9 int i;
10 \frac{1}{2} //
11 int stackSize = lua\_gettop(L);12 for( i = stackSize; i >= 1; i-- ) {
13 int type = lua_type(L, i);
14 printf("Stack[%2d-%10s] : ", i, lua_typename(L,type));
15
16 switch( type ) {
17 case LUA_TNUMBER:
18 //number
19 printf("%f", lua_tonumber(L, i) );
20 break;
21 case LUA_TBOOLEAN:
22 //boolean
23 if( lua_toboolean(L, i) ) {
24 printf("true");
25 }else{
26 printf("false");
27 }
28 break;
29 case LUA_TSTRING:
30 //string
31 printf("%s", lua_tostring(L, i) );
32 break;
33 case LUA_TNIL:
34 //nil
```

```
6 C
35 break;
36 default:
37 //
38 printf("%s", lua_typename(L, type));
39 break;
40 }
41 printf("\n");
42 }
43 printf("\n");
44 }
45
46 int main (void)
47 {
48 \text{lua\_State*} L = luaL_newstate();
49
50 lua_pushboolean(L, 1); //true push
51 dumpStack(L);
52 lua_pushnumber(L, 10.5); //10.5 push
53 dumpStack(L);
54 lua_pushinteger(L, 3); //3 push
55 dumpStack(L);
56 lua_pushnil(L); //nil push
57 dumpStack(L);
58 lua_pushstring(L, "Hello world"); //hello world push
59 dumpStack(L);
60
61 lua_close(L);
62 return 0;
63 }
```
Lua dumpStack dumpStack

dumpStack

 $\frac{2}{3}$ 

number,boolean,string,nil

 $\zeta$ 

```
Stack[ 1- boolean] : true
 Stack[ 2- number] : 10.500000
 Stack[ 1- boolean] : true
 Stack[ 3- number] : 3.000000
 Stack[ 2- number] : 10.500000
 Stack[ 1- boolean] : true
 Stack[ 4- nil] :
 Stack[ 3- number] : 3.000000
 Stack[ 2- number] : 10.500000
 Stack[ 1- boolean] : true
 Stack[ 5- string] : Hello world
 Stack[ 4- nil] :
 Stack[ 3- number] : 3.000000
 Stack[ 2- number] : 10.500000
 Stack[ 1- boolean] : true \qquad \qquad \qquad
```
### $6.1.4$  Lua

Lua  $\text{lua\_pop}()$ 

```
lua_pop(L, 1); \frac{1}{1} 1 pop
     lua\_pop(L, 2); // 2 pop1 #include <stdio.h>
2
3 #include "lua.h"
4 #include "lualib.h"
5 #include "lauxlib.h"
6
7 void dumpStack(lua_State* L)
8 {
9 ( )
```

```
10 }
11
12 int main (void)
13 {
14 lua_State* L = luaL_newstate();
15
16 lua_pushboolean(L, 1); //true push
17 lua_pushnumber(L, 10.5); //10.5 push
18 lua_pushinteger(L, 3); //3 push
19 dumpStack(L);
20
21 lua\_pop(L, 1); // 1 pop22 dumpStack(L);
23
24 lua_pushnil(L); //nil push
25 lua_pushstring(L, "Hello world"); //hello world push
26 dumpStack(L);
27
28 lua_pop(L, 2); // 2 pop
29 dumpStack(L);
30
31 lua_close(L);
32 return 0;
33 }
```

```
Stack[ 3- number] : 3.000000
 Stack[ 2- number] : 10.500000
 Stack[ 1- boolean] : true
 Stack[ 2- number] : 10.500000
 Stack[ 1- boolean] : true
 Stack[ 4- string] : Hello world
 Stack[ 3- nil] :
 Stack[ 2- number] : 10.500000
 Stack[ 1- boolean] : true
 Stack[ 2- number] : 10.500000
 Stack[ 1- boolean] : true ✒ ✑
```
### $6.1.5$  Lua

```
int lua_gettop(lua_State* L);
  void lua_settop(lua_State* L, int index);
  void lua_pushvalue(lua_State* L, int index);
  void lua_remove(lua_State* L, int index);
  void lua_insert(lua_State* L, int index);
  void lua_replace(lua_State* L, int index);
\text{lua\_gettop} ( 6.4)
\text{lua\_settop} ( 6.5).
```
 $\zeta$ 

index  $\frac{d}{dx}$ 

 $(6.6)$ 

```
lua_settop(L, -1); //
```
extended index index

index 0

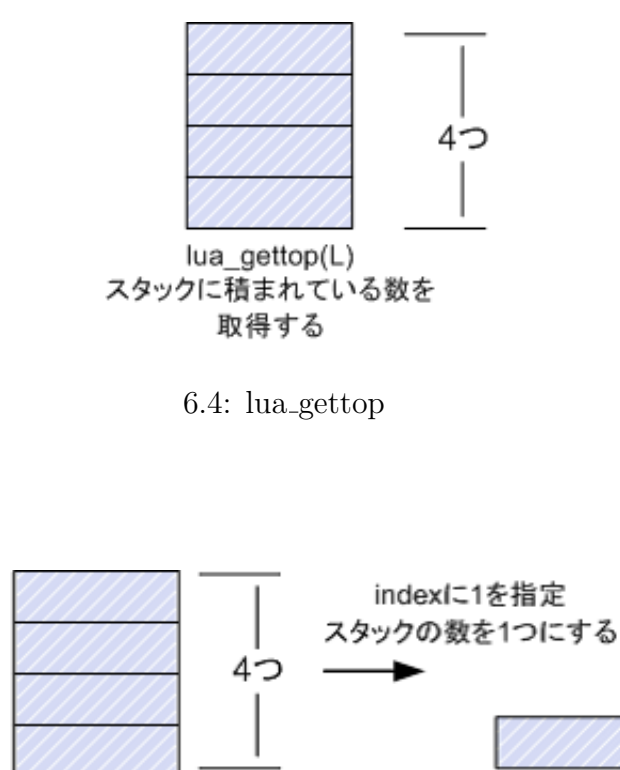

lua\_settop(L, index) スタックに積まれている数を 変更する

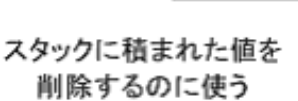

 $6.5:$  lua\_settop

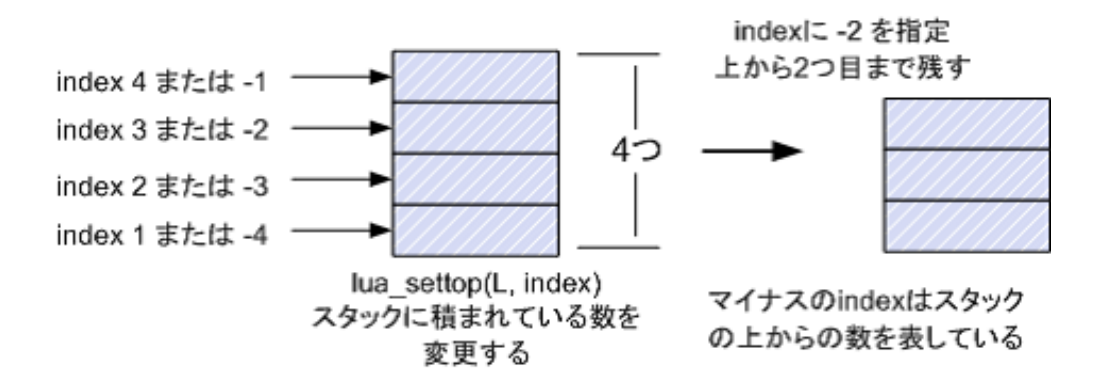

 $6.6:$  lua\_settop

lua\_settop $(L, 0)$ ; //

 $lua.pop$  ( 6.7)

lua\_settop

#define  $lua\_pop(L, n)$  lua\_settop(L, -(n) - 1)

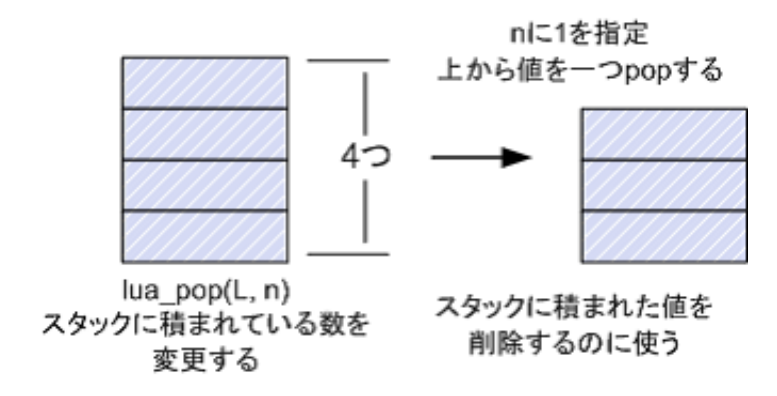

 $6.7:$  lua\_pop

lua\_pushvalue index

 $(6.8)$ 

indexに1を指定 一番下の値をコピーしてスタックに積む 30  $20$ 

 $10$ lua\_pushvalue(L, index) 指定したindexの値をコピー してスタックに積む

30 20 10

10

 $6.8:$  lua\_pushvalue

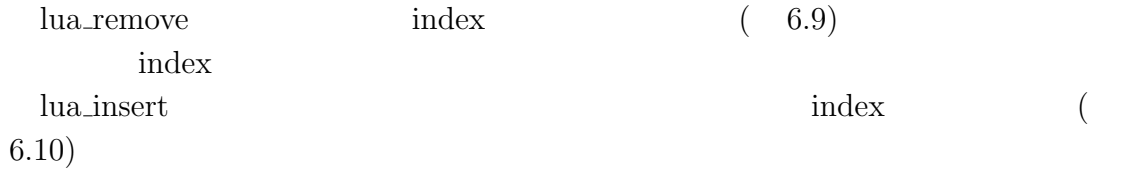

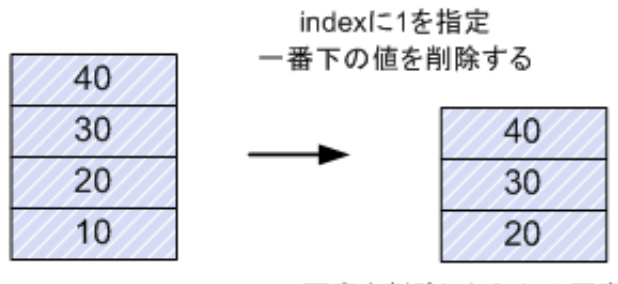

lua\_remove(L, index) 指定したindexの値を削除する

要素を削除したら上の要素を ずらして隙間を埋める

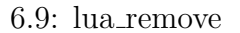

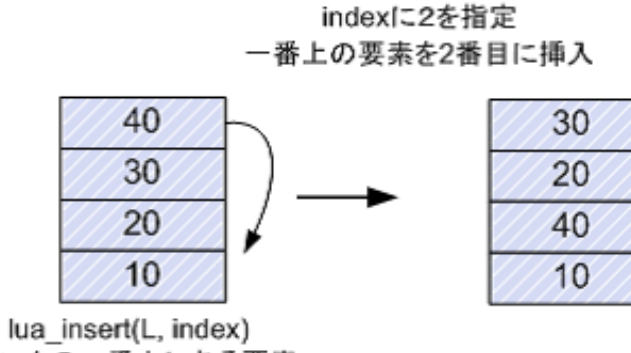

スタックの一番上にある要素 を指定したindexに挿入する

 $6.10:$  lua\_insert

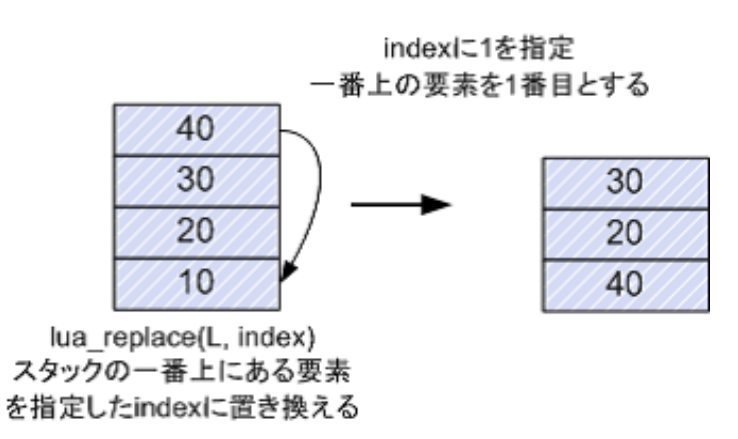

 $6.11:$  lua\_replace

 $6.1$  Lua

```
lua_replace index index (
 6.11)
1 #include <stdio.h>
2
3 #include "lua.h"
4 #include "lualib.h"
5 #include "lauxlib.h"
6
7 void dumpStack(lua_State* L)
8 {
9 ( )
10 }
11
12 int main (void)
13 \quad 514 lua_State* L = luaL_newstate();
15
16 lua_pushnumber(L, 10); //10 push
17 lua_pushnumber(L, 20); //20 push
18 lua_pushnumber(L, 30); //30 push
19 lua_pushnumber(L, 40); //40 push
20 dumpStack(L);
21
22 //
23 printf("\therefore %d\n", lua_gettop(L));
24
25 // 326 printf("pushvalue -3\n");
27 lua_pushvalue(L, -3);
28 dumpStack(L);
29
30 // 331 printf("remove -3\n\ln");
32 lua_remove(L, -3);
33 dumpStack(L);
34
35 // 2
```

```
36 printf("insert 2\n");
37 lua_insert(L, 2);
38 dumpStack(L);
39
40 // 2 241 printf("replace 2\n");
42 lua_replace(L, 2);
43 dumpStack(L);
44
45 lua_close(L);
46 return 0;
47 }
```

```
\zetaStack[ 4- number] : 40.000000
 Stack[ 3- number] : 30.000000
 Stack[ 2- number] : 20.000000
 Stack[ 1- number] : 10.000000
               : 4pushvalue -3
 Stack[ 5- number] : 20.000000
 Stack[ 4- number] : 40.000000
 Stack[ 3- number] : 30.000000
 Stack[ 2- number] : 20.000000
 Stack[ 1- number] : 10.000000
 remove -3
 Stack[ 4- number] : 20.000000
 Stack[ 3- number] : 40.000000
 Stack[ 2- number] : 20.000000
 Stack[ 1- number] : 10.000000
 insert 2
 Stack[ 4- number] : 40.000000
 Stack[ 3- number] : 20.000000
 Stack[ 2- number] : 20.000000
 Stack[ 1- number] : 10.000000
 replace 2
 Stack[ 3- number] : 20.000000
 Stack[ 2- number] : 40.000000
 Stack[ 1- number] : 10.000000 ✒ ✑
```
### $6.1.6$  Lua

Lua  $\mathbf{L}$ ua  $\mathbf{L}$ 

 $LUA_MINSTACK$  (20  $)$ 

```
1 #include <stdio.h>
2
3 #include "lua.h"
4 #include "lualib.h"
5 #include "lauxlib.h"
6
7 int main (void)
8 {
9 \frac{1}{2} //
10 int i=0;
11 lua_State* L = luaL_newstate();
12
13 for(i=0; i < 100; i++) {
14 lua_pushnumber(L, i + 1);
15 }
16 lua_close(L);
17 return 0;
18 }
```
#### lua\_checkstack

int lua\_checkstack (lua\_State\* L, int extra)

 $\bold{extra}$ 

 $\rm extra$ 

 $true(=1)$   $false(=0)$ 

lua\_checkstack

```
1 #include <stdio.h>
2
3 #include "lua.h"
4 #include "lualib.h"
5 #include "lauxlib.h"
6
7 void dumpStack(lua_State* L)
8 {
```

```
9 ( )
10 }
11
12 int main (void)
13 {
14 int i=0;
15 lua_State* L = luaL_newstate();
16
17 if( lua_checkstack(L, 100) == 0 ) {
18 printf("\ln");
19 return 1;
20 }
21
22 for(i=0; i < 100; i++) {
23 lua_pushnumber(L, i + 1);
24 }
25 dumpStack(L);
26 lua_close(L);
27 return 0;
28 }
```
 $\zeta$ 

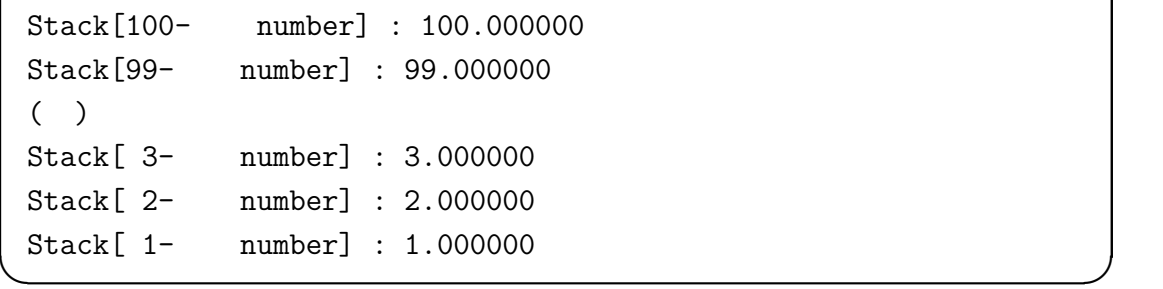

## $6.1.7$  Lua

lua\_type

int lua\_type (lua\_State\* L, int index)

index 6.1 lua\_type lua.h index LUA\_TNONE

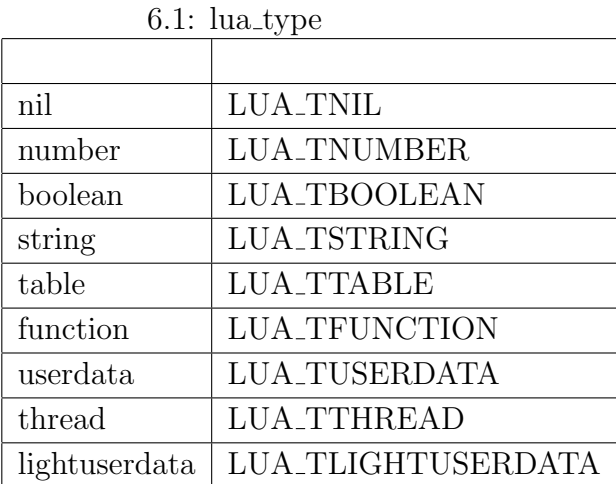

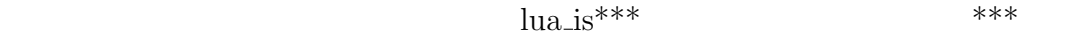

int lua\_is\*\*\* (lua\_State\* L, int index)

extendex boolean boolean

int lua\_isboolean (lua\_State\* L, int index)

true, true, 1 boolean false, 0 boolean lua\_type また,指定した index の要素を指定した型で取得する関数 lua to\*\*\*関数も存在  $***$ 

int lua\_to\*\*\* (lua\_State\* L, int index)

## $6.1.8$  Lua

Lua  $\lambda$ 

void lua\_settable (lua\_State \*L, int index); void lua\_setfield (lua\_State \*L, int index, const char \*k); void lua\_gettable (lua\_State \*L, int index); void lua\_getfield (lua\_State \*L, int index, const char \*k);

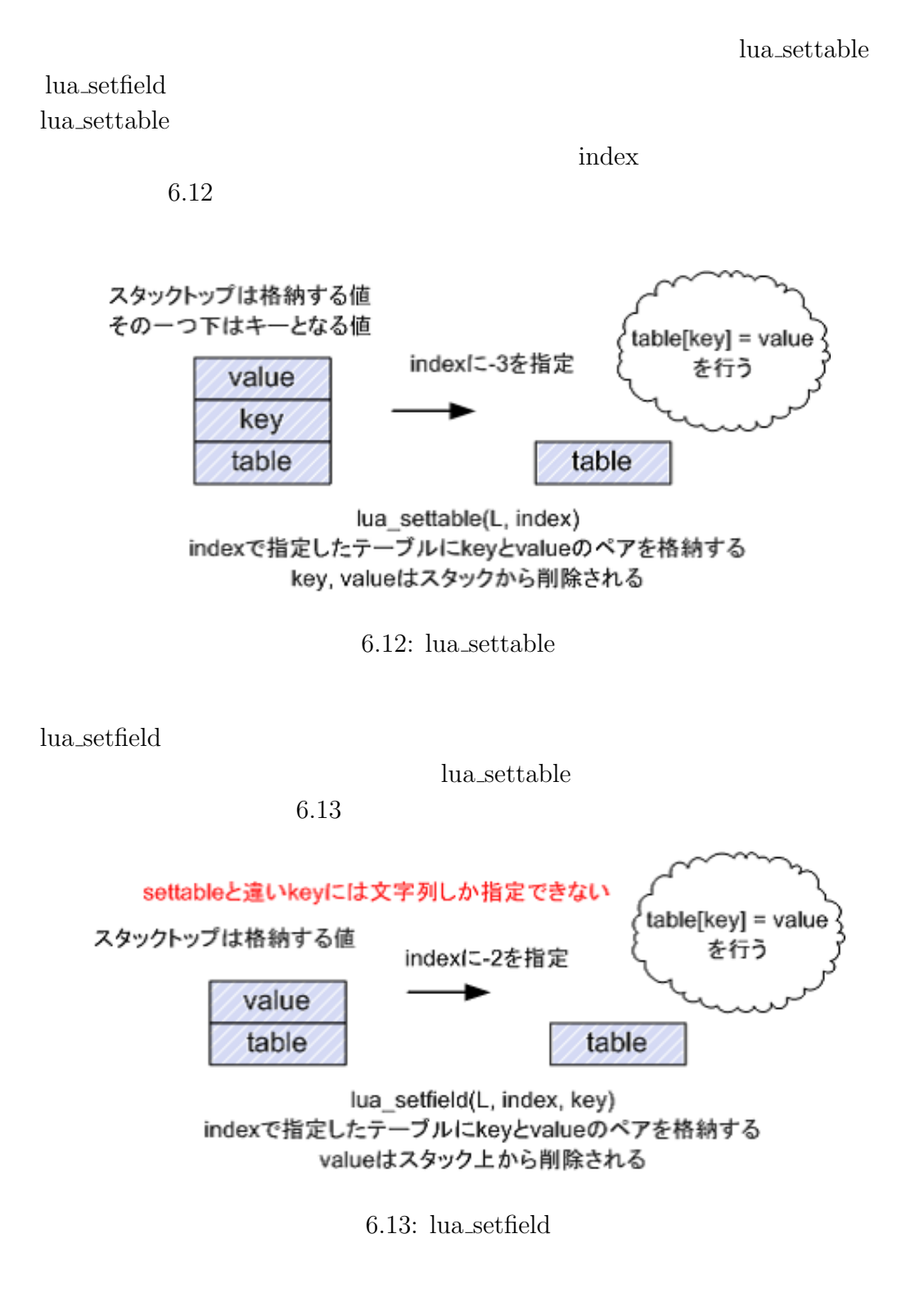

lua\_gettable index

 $6.14$ 

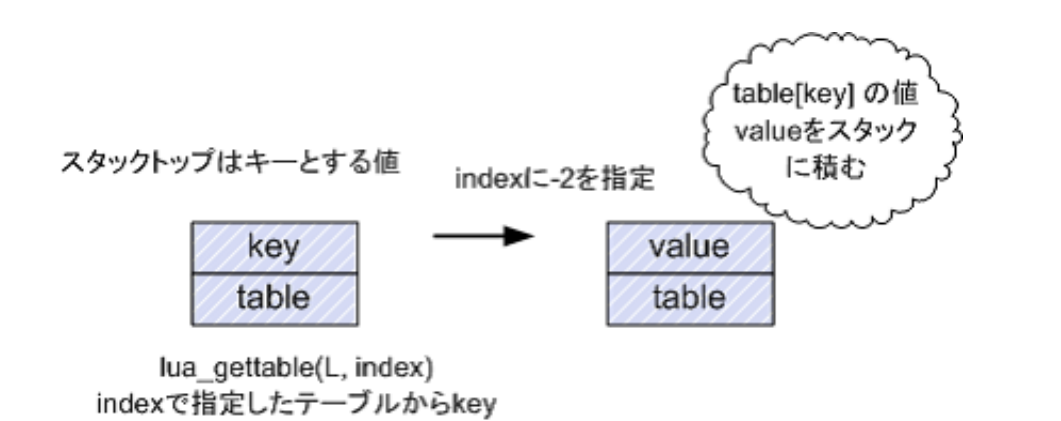

 $6.14:$  lua\_gettable

の値を取得してスタックに積む

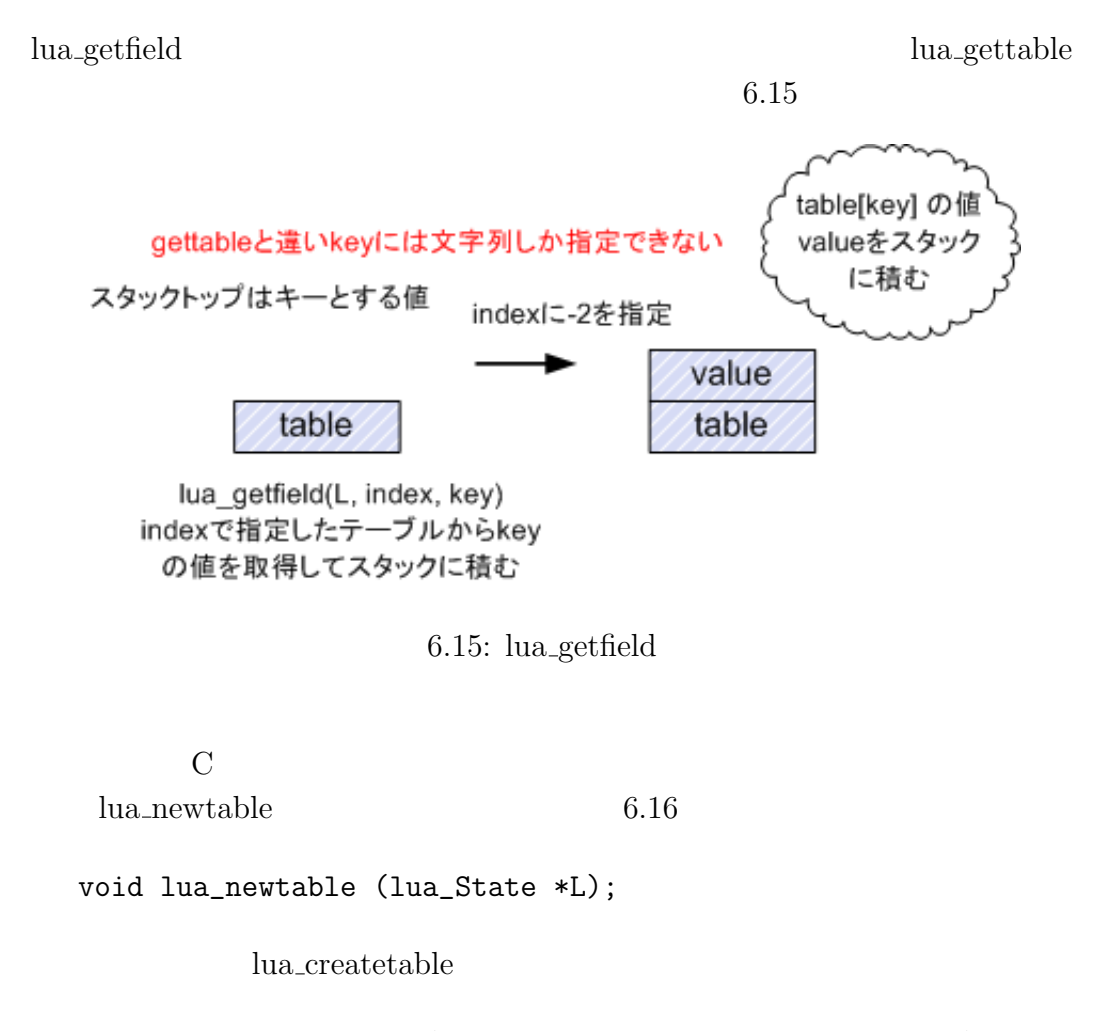

void lua\_createtable (lua\_State \*L, int narr, int nrec);

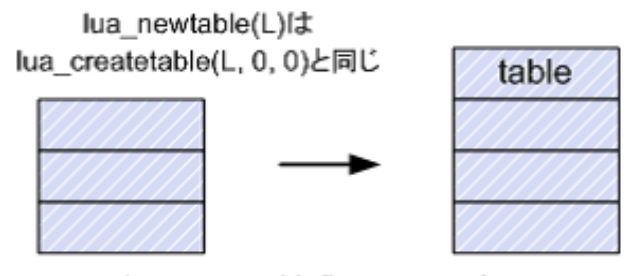

lua createtable(L, narr, nrec) narr個の配列要素とnrec個の非配列要素のための割り当 て済み空間を持った空のテーブルを作り、スタックに積む

 $6.16:$  lua\_createtable

narr mec

 $lua_newtable(L)$   $lua_reatetable(L, 0, 0)$ lua newtable

```
1 #include <stdio.h>
2
3 #include "lua.h"
4 #include "lualib.h"
5 #include "lauxlib.h"
6
7 void dumpStack(lua_State* L)
8 {
9 ( )
10 }
11
12 int main (void)
13 {
14 int i=0;
15 lua_State* L = luaL_newstate();
16
17 lua_newtable(L); // table
18 lua_pushnumber(L, 10); //key
19 lua_pushstring(L, "hello"); //value
```

```
20 dumpStack(L);
21
22 // table[10] = "hello"
23 lua_settable(L, -3);
24 dumpStack(L);
25
26 //value
27 lua_pushstring(L, "world");
28 //table["key"] = "world"
29 lua_setfield(L, -2, "key");
30 dumpStack(L);
31
32 lua_pushnumber(L, 10);
33 //table[10]34 lua_gettable(L, -2);
35 dumpStack(L);
36
37 //table["key"]
38 lua_getfield(L, -2, "key");
39 dumpStack(L);
40
41 lua_close(L);
42 return 0;
43 }
```
 $\zeta$ 

```
Stack[ 3- string] : hello
Stack[ 2- number] : 10.000000
Stack[ 1- table] : table
Stack[ 1- table] : table
Stack[ 1- table] : table
Stack[ 2- string] : hello
Stack[ 1- table] : table
Stack[ 3- string] : world
Stack[ 2- string] : hello
Stack[ 1- table] : table ✒ ✑
```
# 6.2 C Lua

この節では C 言語側から Lua の変数や関数を呼び出す方法を説明していきます.

### 6.2.1 Lua

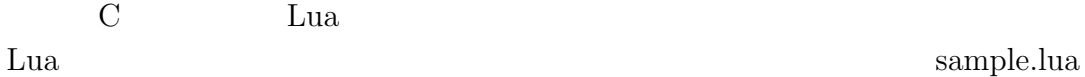

```
1 --sample.lua
2
3 --
4
5 NAME = "HELLOWORLD"
6 SIZE = 640
```
Lua C and C and C and C and C and C and C and C and C and C and C and C and C and C and C and C and C and C and C and C and C and C and C and C and C and C and C and C and C and C and C and C and C and C and C and C and C

```
1 #include <stdio.h>
2
3 #include "lua.h"
```

```
4 #include "lualib.h"
5 #include "lauxlib.h"
6
7 int main (void)
8 {
9 //Lua
10 lua_State* L = luaL_newstate();
11 //Lua
12 luaL_openlibs(L);
13 //Lua sample.lua
14 if( luaL_loadfile(L, "sample.lua") || lua_pcall(L, 0, 0, 0) ) {
15 printf("sample.lua \ln");
16 printf("error : %s\n", lua_tostring(L, -1));
17 return 1;
18 }
19 \frac{1}{2}20
21 lua_close(L);
22 return 0;
23 }
           sample.lua
        3 luaL openlibs
 \rm{Lu}a \rm{Du}Lua print
  luaL loadfile
   int luaL_loadfile (lua_State *L, const char *filename);
 filename Lua Lua ファイル Lua ファイル Lua コマスト こうしょう
                                LUA_ERRFILE
  lua_pcall Lua
 \alpha loadfile
  luaL openlibs lua pcall 0
```

```
test.lua
```
luaL\_loadfile sample.lua

 $\zeta$ 

 $\zeta$ 

✒ ✑

```
sample.lua
error : cannot open test.lua: No such file or directory ✒ ✑
```
Lua 2 7 and 2 for  $\alpha$ if a-b=c then end

sample.lua error : sample.lua:2: 'then' expected near '='

### $6.2.2$  Lua

```
sample.lua NAME SIZE
 NAME SIZE NUMBER
1 #include <stdio.h>
2
3 #include "lua.h"
4 #include "lualib.h"
5 #include "lauxlib.h"
6
7 int main (void)
8 {
9 //Lua10 lua_State* L = luaL_newstate();
11 //Lua
12 luaL_openlibs(L);
13 //Lua sample.lua
14 if( luaL_loadfile(L, "sample.lua") || lua_pcall(L, 0, 0, 0) ) {
15 printf("sample.lua \ln");
16 printf("error : %s\n", lua_tostring(L, -1));
17 return 1;
18 }
19
20 //PATH
```

```
21 lua_getglobal(L, "NAME");
22 //SIZE
23 lua_getglobal(L, "SIZE");
24
25 if( !lua_isstring(L, -2) || !lua_isnumber(L, -1) ) {
26 printf("\ln");
27 return 1;
28 }
29 printf("NAME : %s\n", lua_tostring(L, -2));
30 printf("SIZE : %d\n", lua_tointeger(L, -1));
31
32 lua_close(L);
33 return 0;
34 }
```
NAME : HELLOWORLD SIZE : 640  $\qquad \qquad \qquad$ 

lua\_getglobal

void lua\_getglobal (lua\_State \*L, const char \*name);

name  $\sum_{i=1}^{n}$ lua\_gettable

#define lua\_getglobal(L,s) lua\_getfield(L, LUA\_GLOBALSINDEX, s)

 $\zeta$ 

LUA\_GLOBALSINDEX Lua

# $NAME$  SIZE

### NAME,SIZE

### $6.2.3$  Lua

C  $\Box$  Lua  $\Box$ 

sample.lua
```
1 --sample.lua
2
3 function add(x, y)4 print("x : ".. x .. " y : " .. y .. "
')
5 return x + y
6 end
  add x, y C
1 #include <stdio.h>
2
3 #include "lua.h"
4 #include "lualib.h"
5 #include "lauxlib.h"
6
7 int main (void)
8 {
9 int x = 10, y = 5;
10
11 //Lua
12 lua_State* L = luaL_newstate();
13 //Lua
14 luaL_openlibs(L);
15 //Lua sample.lua
16 if( luaL_loadfile(L, "sample.lua") || lua_pcall(L, 0, 0, 0) ) {
17 printf("sample.lua \ln");
18 printf("error : %s\n", lua_tostring(L, -1) );
19 return 1;
20 }
21 //add
22 lua_getglobal(L, "add");
23 // 1 x24 lua_pushnumber(L, x);
25 \frac{1}{2} y
26 lua_pushnumber(L, y);
27
28 //add(x, y) 2 1
29 if(lua_pcall(L, 2, 1, 0) != 0) {
```
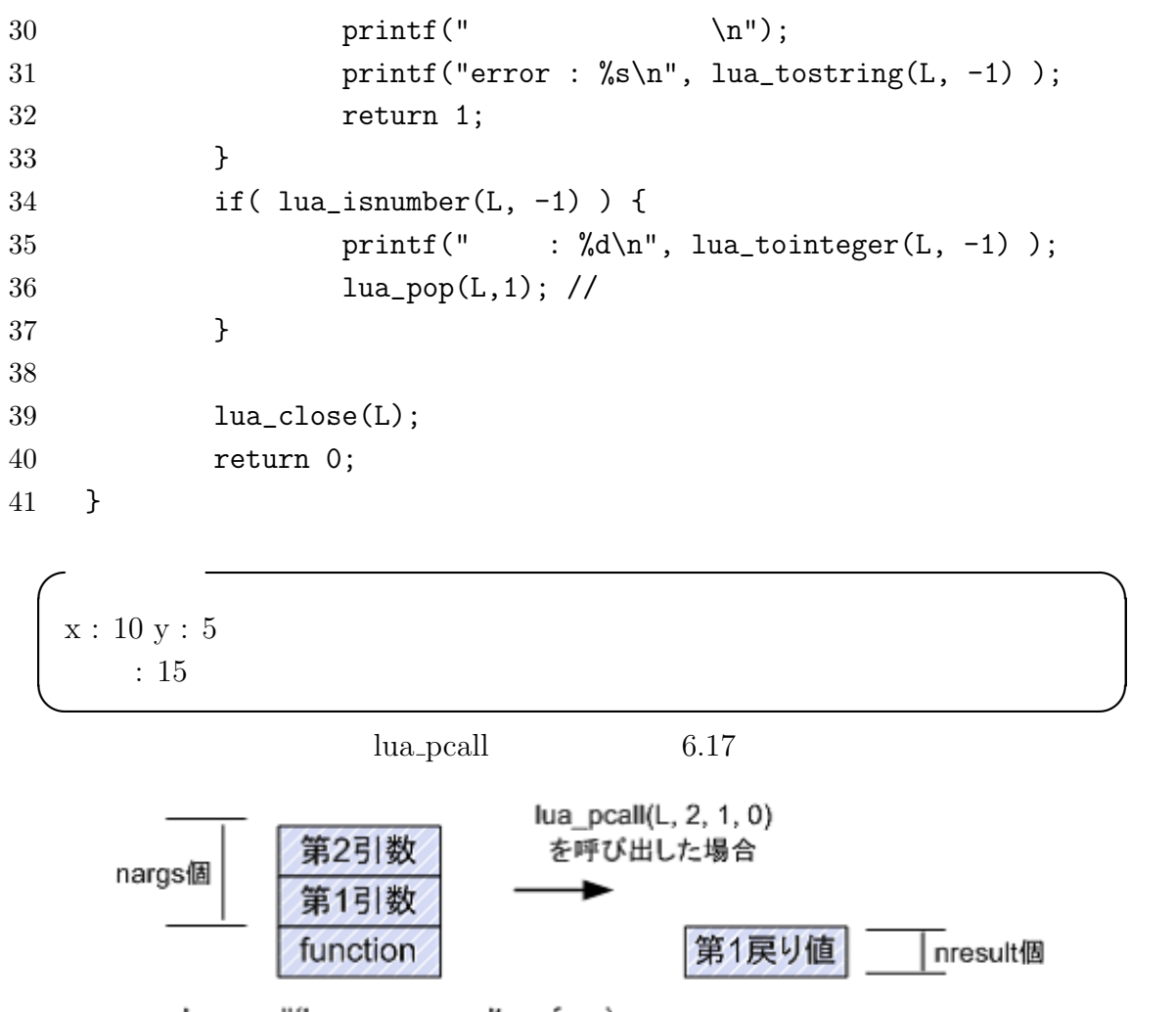

lua\_pcall(L, nargs, nresult, errfunc) nargs個の引数, nresult個の戻り値 を受け取る関数functionを呼び出す

6.17: lua\_pcall

lua\_pcall (lua\_State \*L, int nargs, int nresults, int errfunc);

nargs exercise the nresults service  $\mathbf{R}$ 

errfunc 0

 $1$ 

lua\_pcall

lua\_pcall

## $6.2.4$  Lua

C Lua  $TEST$ sample.lua 1 --sample.lua function show() if TEST == nil then 5 print("TEST ") else 7 print("TEST " .. TEST .. " ") end end  $\rm C$  #include <stdio.h> #include "lua.h" #include "lualib.h" #include "lauxlib.h" void showTest(lua\_State\* L) {  $//show$ 10 lua\_getglobal(L, "show"); //show 0 , 0 if(lua\_pcall(L, 0, 0, 0) != 0) { 13 printf(" $\ln$ "); 14 printf("error : %s\n", lua\_tostring(L, -1) ); **lua\_pop(L, 1);** 

```
16 }
17 }
18
19 int main (void)
20 {
21 int x = 10, y = 5;
22
23 //Lua
24 lua_State* L = luaL_newstate();
25 //Lua
26 luaL_openlibs(L);
27 //Lua sample.lua
28 if( luaL_loadfile(L, "sample.lua") || lua_pcall(L, 0, 0, 0) ) {
29 printf("sample.lua \ln");
30 printf("error : \sqrt{\frac{s}{n}}, lua_tostring(L, -1) );
31 return 1;
32 }
33
34 //Lua show
35 showTest(L);
36 // TEST( 10) Lua
37 lua_pushnumber(L, 10);
38 lua_setglobal(L, "TEST");
39 //TEST
40 showTest(L);
41
42 lua_close(L);
43 return 0;
44 }
 \zeta
```
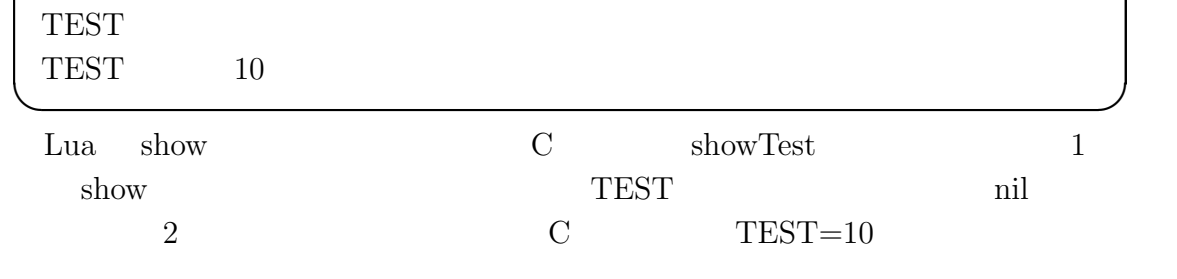

lua\_setglobal

```
void lua_setglobal (lua_State *L, const char *name);
                                  \begin{tabular}{ll} name & \textbf{$\quad$} & \textbf{$\mathtt{Lua}$} & \textbf{$\mathtt{llua}.\mathtt{setglobal}$} \end{tabular}lua_setfield
        #define lua_setglobal(L,s) lua_setfield(L, LUA_GLOBALSINDEX, s)
  6.3 Lua CLua C 0
  6.3.1 \, C
    Lua C add add experience add add add add add add annual contract and add annual contract and add annual contract and add an experience add an experience add add a contract and contract and contract and contract add an expe
    Lua \text{Lua} sample.lua
 1 --sample.lua
 2
 3 \times, y = 5, 10
 4 result = add(x, y)5 print("x + y " .. result .. " ")
    C subset of C1 #include <stdio.h>
 2
 3 #include "lua.h"
 4 #include "lualib.h"
 5 #include "lauxlib.h"
 6
 7 int l_add(lua_State* L)
 8 {
 9 // 1 int
10 int x = \text{lual\_checkint}(L, -2);
11 \frac{1}{2}12 int y = \text{lual\_checkint}(L, -1);13 int result = x + y;
14
```
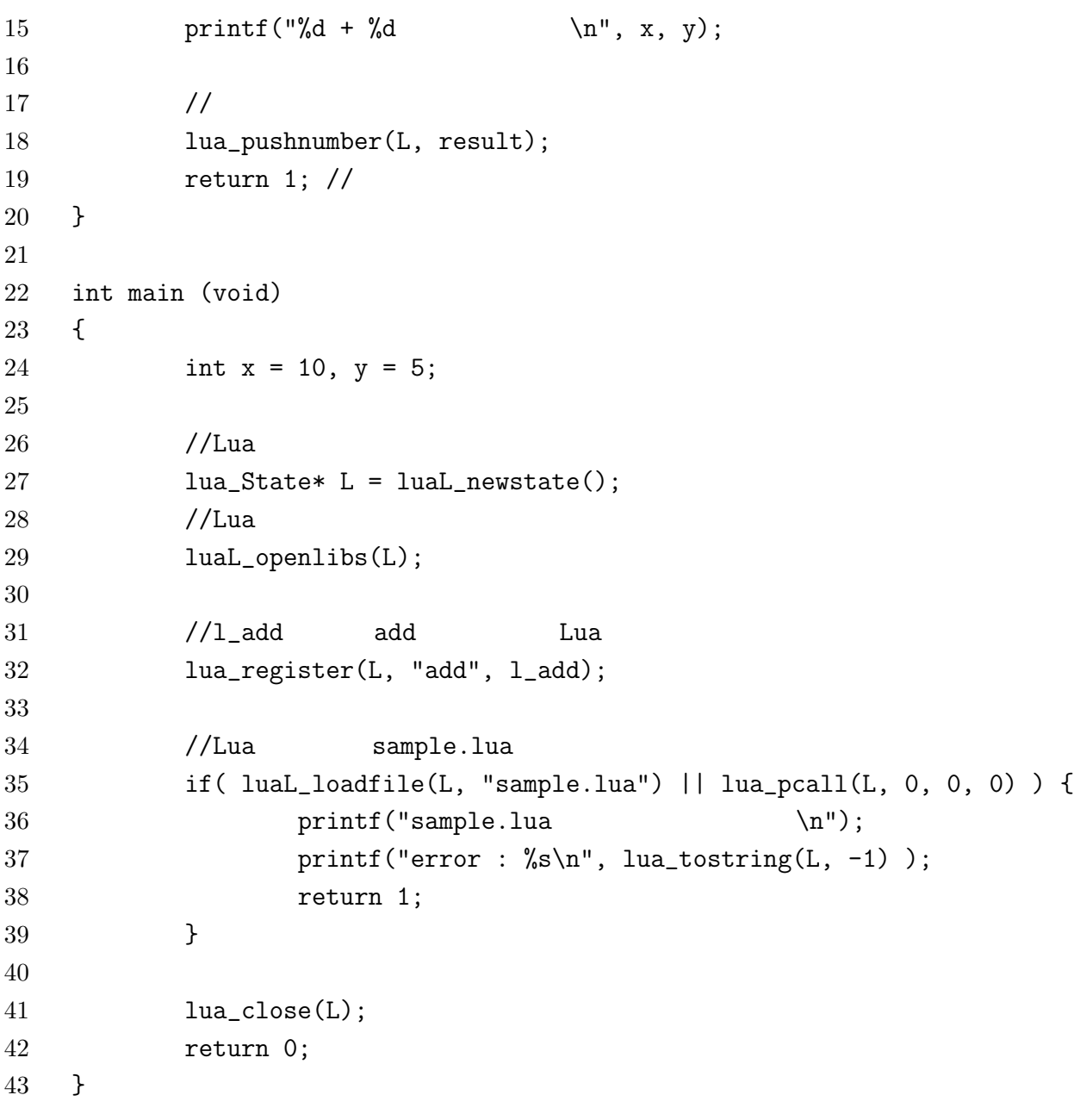

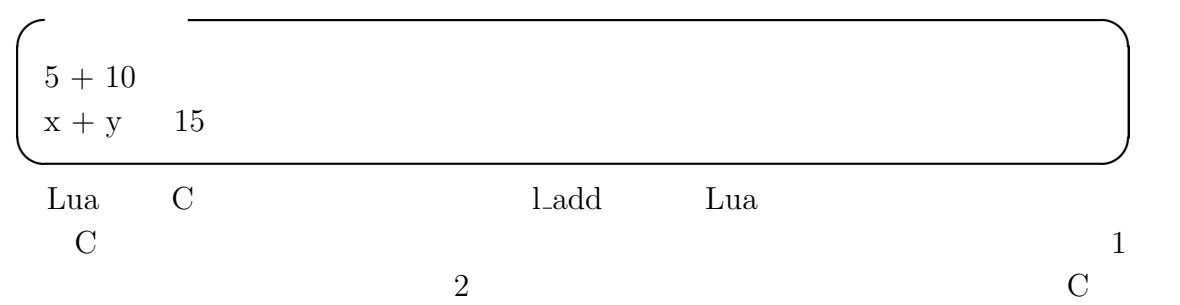

6.3 Lua  $C$ luaL check<sup>\*\*\*</sup> Lua  $***$  $\star\star\star$ add 1 and 1 later and  $\sim$  1 and  $\sim$  1 and  $\sim$  1 and  $\sim$  1 and  $\sim$  1 and  $\sim$  1 and  $\sim$  1 and  $\sim$  1 and  $\sim$  1 and  $\sim$  1 and  $\sim$  1 and  $\sim$  1 and  $\sim$  1 and  $\sim$  1 and  $\sim$  1 and  $\sim$  1 and  $\sim$  1 and  $\sim$  1 and  $\$  $\zeta$ sample.lua error : sample.lua:4: bad argument #-2 to 'add' (number expected, got string) ✒ ✑ l add Lua Lua 2009 Lua 2009 Lua 2009 Lua 2009 Lua 2009 Lua 2009 Lua 2009 Lua 2009 Lua 2009 Lua 2009 Lua 2009 Lu Lua C Lua Lua lua\_register void lua\_register (lua\_State \*L, const char \*name, lua\_CFunction f); name Lua  $\qquad \qquad$  Lua  $\qquad \qquad$  f  $\qquad$  C #define lua\_register(L,n,f) (lua\_pushcfunction(L, f), lua\_setglobal(L, n)) lua\_pushcfunction C f  $6.3.2$  Lua l add l add l add l add l add l add l add l add l add l add l add l add l add l add l add l add l add l add l add l add l add l add l add l add l add l add l add l add l add l add l add l add l add l add l add l add l add  $\rm{Lu}\rm{a}$  x,y result dumpStack 1 #include <stdio.h>  $\mathcal{D}_{\mathcal{L}}$ 3 #include "lua.h" 4 #include "lualib.h" 5 #include "lauxlib.h" 6

```
7 void dumpStack(lua_State* L)
8 {
9 int i;
10 \frac{1}{2} //
11 int stackSize = lua\_gettop(L);12 for( i = stackSize; i >= 1; i-- ) {
13 int type = lua_t type(L, i);
14 printf("Stack[%2d-%10s] : ", i, lua_typename(L,type));
15
16 switch( type ) {
17 case LUA_TNUMBER:
18 //number
19 printf("%f", lua_tonumber(L, i) );
20 break;
21 case LUA TBOOLEAN:
22 //boolean
23 if( lua_toboolean(L, i) ) {
24 printf("true");
25 } else{
26 printf("false");
27 }
28 break;
29 case LUA_TSTRING:
30 //string
31 printf("%s", lua_tostring(L, i) );
32 break;
33 case LUA_TNIL:
34 //nil
35 break;
36 default:
37 //
38 printf("%s", lua_typename(L, type));
39 break;
40 }
41 printf("\n");
42 }
43 printf("\n");
44 }
```

```
45
46 int l_add(lua_State* L)
47 {
48 // 1 int
49 int x = \text{lual\_checkint}(L, -2);
50 // 2
51 int y = \text{lual\_checkint}(L, -1);52 int result = x + y;
53
54 printf("%d + %d \ln", x, y);
55
56 //
57 lua_pushnumber(L, result);
58
59 // 2
60 printf("2 \langle n" \rangle;
61 dumpStack(L);
62
63 return 1; //
64 }
65
66 int main (void)
67 {
68 int x = 10, y = 5;
69
70 //Lua
71 lua_State* L = luaL_newstate();
72 //Lua
73 luaL_openlibs(L);
74
75 //l_add add Lua
76 lua_register(L, "add", l_add);
77
78 //
79 lua_pushnumber(L, 444);
80 lua_pushnumber(L, 555);
81
82 // 1
```

```
83 printf("1 \langle n" \rangle;
84 dumpStack(L);
85
86 //Lua sample.lua
87 if( luaL_loadfile(L, "sample.lua") || lua_pcall(L, 0, 0, 0) ) {
88 printf("sample.lua \ln");
89 printf("error : %s\n", lua_tostring(L, -1) );
90 return 1;
91 }
92
93 // 194 printf("3 \langle n" \rangle;
95 dumpStack(L);
96
97 lua_close(L);
98 return 0;
99 }
  3 dumpStack
 \zeta\mathbf 1Stack[ 2- number] : 555.000000
  Stack[ 1- number] : 444.000000
  5 + 10\overline{2}
```

```
Stack[ 3- number] : 15.000000
 Stack[ 2- number] : 10.000000
 Stack[ 1- number] : 5.000000
 x + y 15
 \mathcal{S}Stack[ 2- number] : 555.000000
 Stack[ 1- number] : 444.000000 \qquad \qquad \qquad \qquad
```
Lua  $\qquad$ 

main Books and Research the Ladd Ladd Lua

```
1 add 1
```
6.3.3 C

```
\rm{Lu}a \rm{Hu}1 --sample.lua
2
3 \times x, y = 5, 104 print (x : ... " + " ... y ... " = " ... myMath.add(x, y))5 print (x : " * " ... y : " = " ... myMath.mul(x, y))myMath \qquad \qquad \text{add} \qquad \qquad \text{mul}\rm C1 #include <stdio.h>
2
3 #include "lua.h"
4 #include "lualib.h"
5 #include "lauxlib.h"
6
7 int l_add(lua_State* L)
8 {
9 // 1 int
10 int x = \text{lual\_checkint}(L, -2);
11 \frac{1}{2}12 int y = \text{lual\_checkint}(L, -1);13 int result = x + y;
14
15 printf("%d + %d \ln", x, y);
16
17 //
18 lua_pushnumber(L, result);
19
20 return 1; //
```

```
21 }
22
23 int l_mul(lua_State* L)
24 {
25 // 1 int
26 int x = \text{lual\_checkint}(L, -2);
27 // 2
28 int y = \text{lual\_checkint}(L, -1);29 int result = x * y;
30
31 printf("%d * %d \ln", x, y);
32
33 //
34 lua_pushnumber(L, result);
35
36 return 1; //
37 }
38
39 / /40 static const struct luaL_Reg myMathLib [] = {
41 { "add", 1_add},
42 {"mul", l_mul},
43 {NULL, NULL} // NULL
44 };
45
46 int main (void)
47 {
48 int x = 10, y = 5;
49
50 //Lua
51 lua_State* L = luaL_newstate();
52 //Lua
53 luaL_openlibs(L);
54
55 //add, mul myMath
56 luaL_register(L, "myMath", myMathLib);
57
58 //Lua sample.lua
```

```
59 if( luaL_loadfile(L, "sample.lua") || lua_pcall(L, 0, 0, 0) ) {
60 printf("sample.lua \ln");
61 printf("error : \sin^{-1}, lua_tostring(L, -1) );
62 return 1;
63 }
64
65 lua_close(L);
66 return 0;
67 }
```
 $\zeta$ 

```
5 + 105 + 10 = 155 * 105 * 10 = 50✒ ✑
```
luaL\_reg

```
typedef struct luaL_Reg {
         const char *name;
         lua_CFunction func;
  } luaL_Reg;
name Lua \qquad \qquad \text{Lua} func \qquad \qquad \text{C}myMath luaL_reg
     luaL_register
```